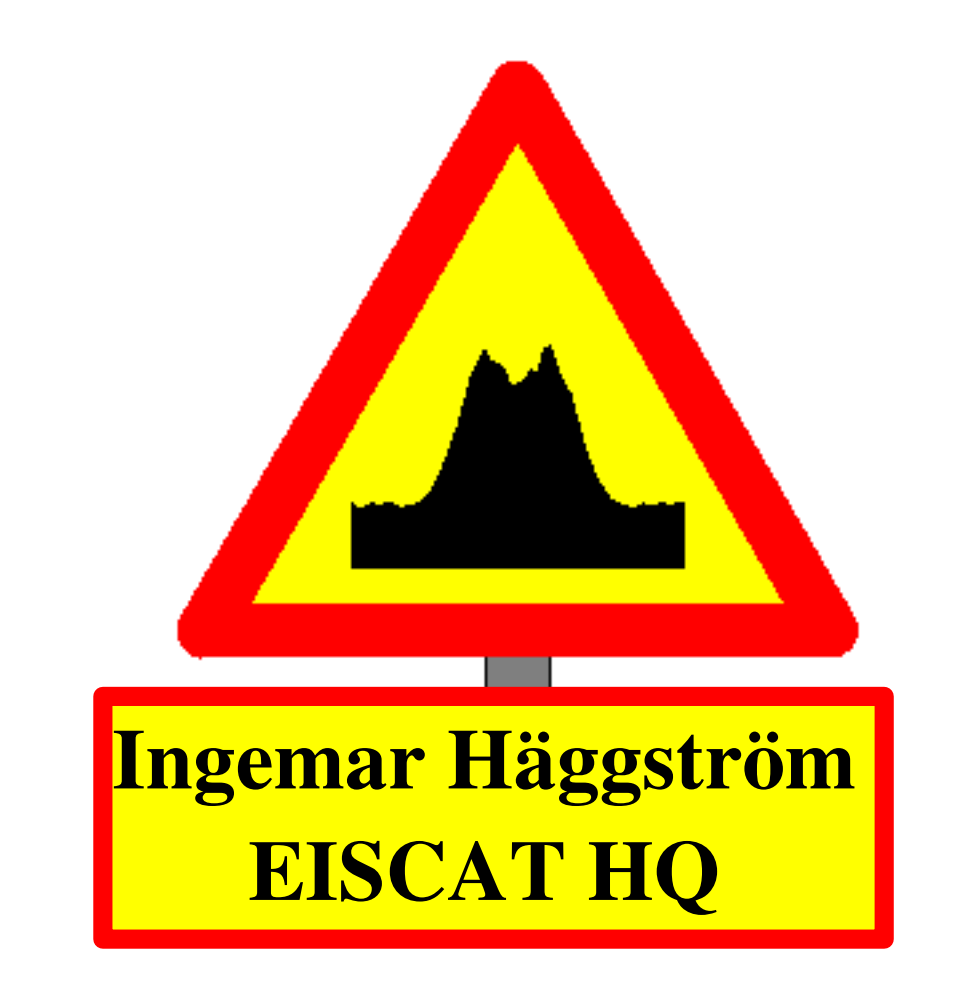

#### EISCAT data

- Raw data (.mat files) Compatible with matlab, binary files
	- Name of the data file is the end time of the record in seconds from the beginning of year.
		- 8 characters long (padded with zeroes)
			- New Years Day at 1 UT  $\rightarrow$  00003600 mat
	- d\_ExpInfo (text string)
		- Experiment name, scan, owner
	- d\_parbl (real vector)
		- Time, antenna and transmitter parameters
	- d\_data (complex vector)
		- lagprofiles
			- one to thousands
			- Correlations of received samples
				- Depends on transmitter code and decoding procedure
	- d\_raw (complex vector)
		- Raw amplitude samples
			- Transmitter code

### Raw data

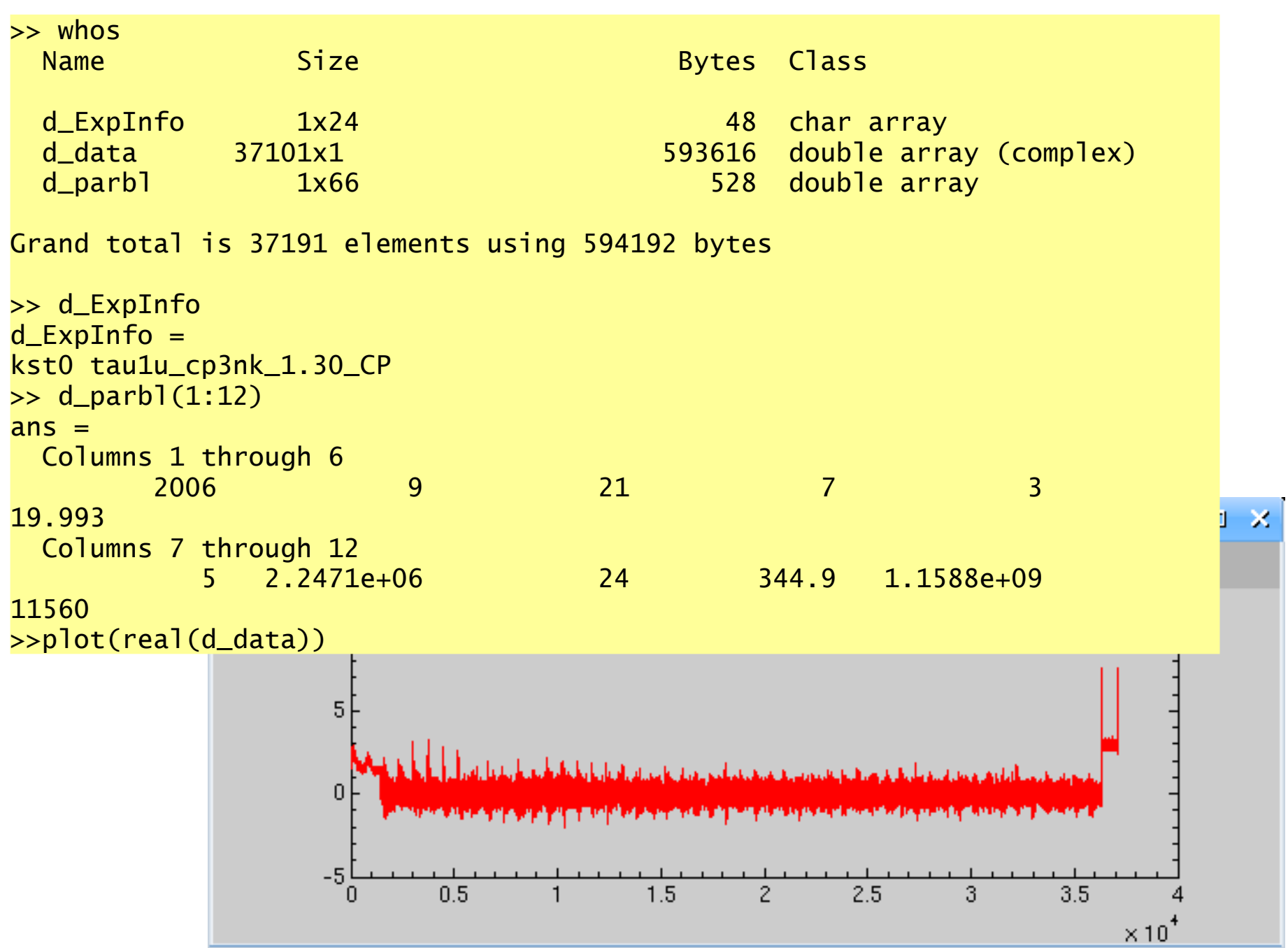

## EISCAT data access

- Raw data
	- Stored at the data base in Kiruna, Sweden
	- Downloadable via the web schedule
		- <http://www.eiscat.se/schedule/schedule.cgi>
			- Choose 'Archived'
		- Older data (>1 year) and Common Programmes
			- Allowed for all EISCAT countries
		- Recent data
			- Only accounted countries

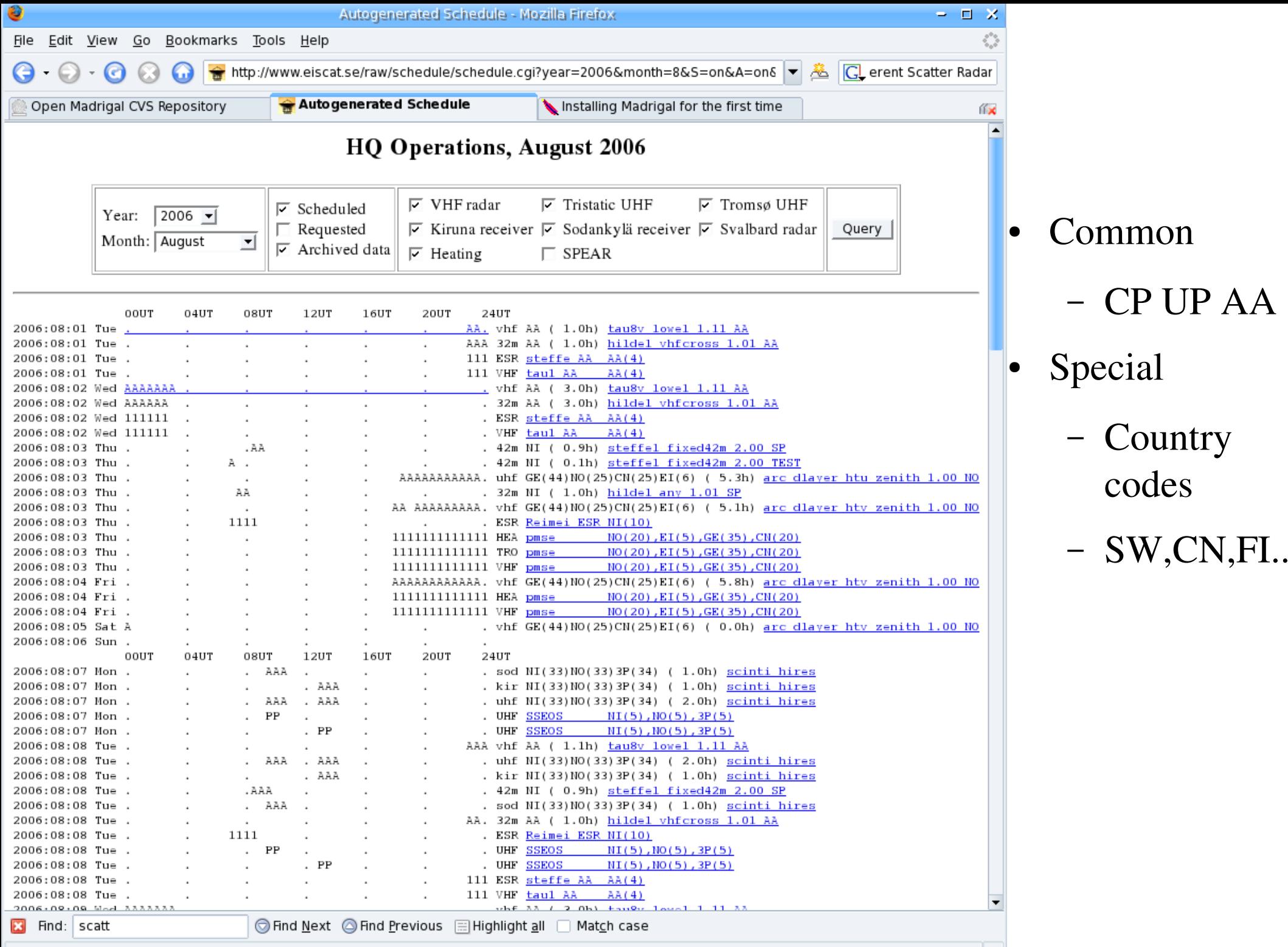

Done

# EISCAT data utilities

- Raw data
	- Real time graph (RTG)
		- The run-time display feature
		- To read/integrate data and plot profiles/spectra
	- GUISDAP
		- To analyse data and reduce into physical quantities
		- To integrate
		- Use the setups to understand the data layout for own analysis procedures
- Analysed data
	- Within GUISDAP
		- Display, calibrate, vectors...

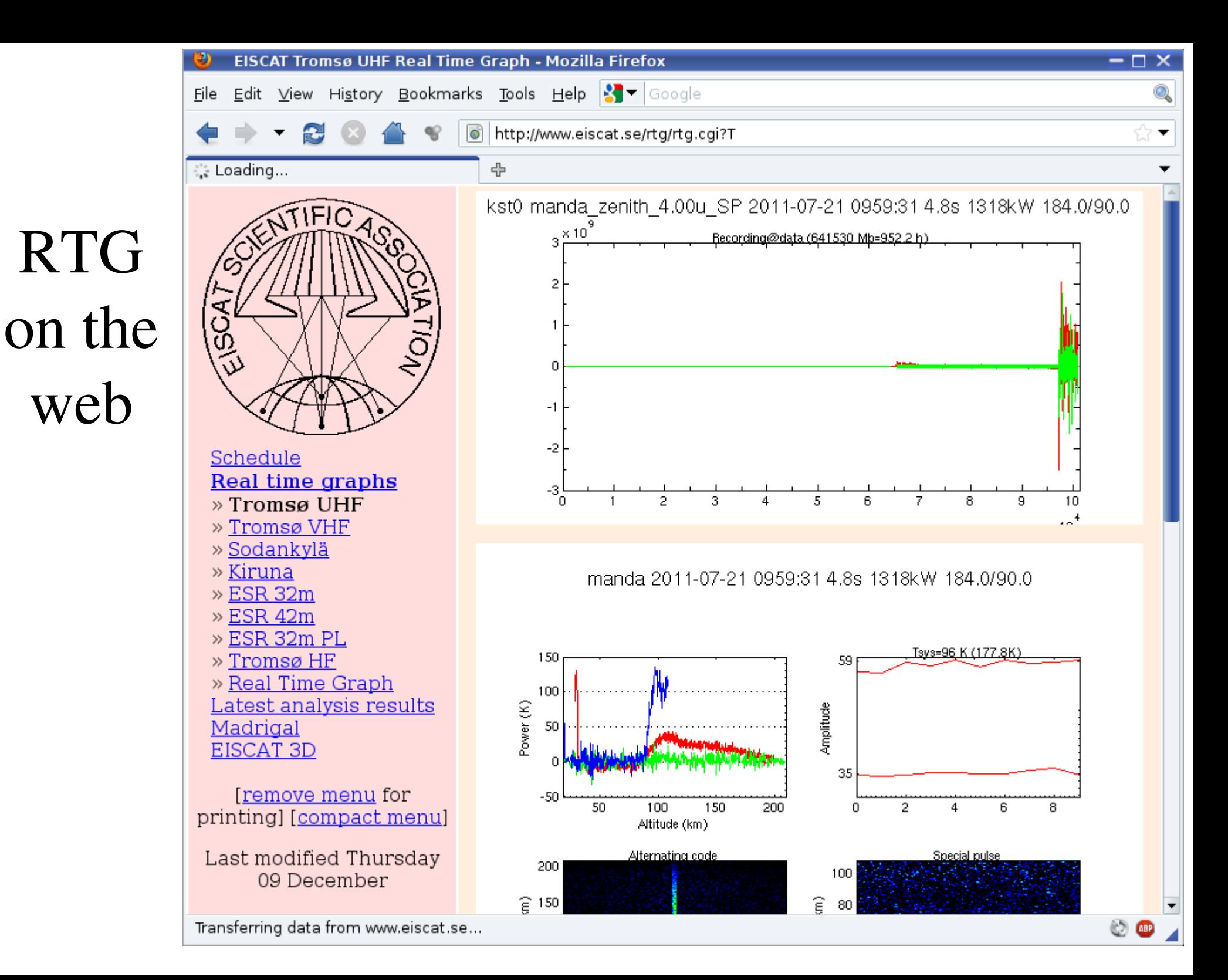

# Received signal

- Incoherent scatter theory very exact
	- Spectrum depends on ionospheric parameters
- Received signal
	- Transmitted waveform
		- Pulse coding
	- (Direction only for directions close to perpendicular)
	- Receiver filters
- Analysis
	- Compare theoretical with measured
		- Need to correct for the waveform and receiver filter

## GUISDAP

#### Classic analysis

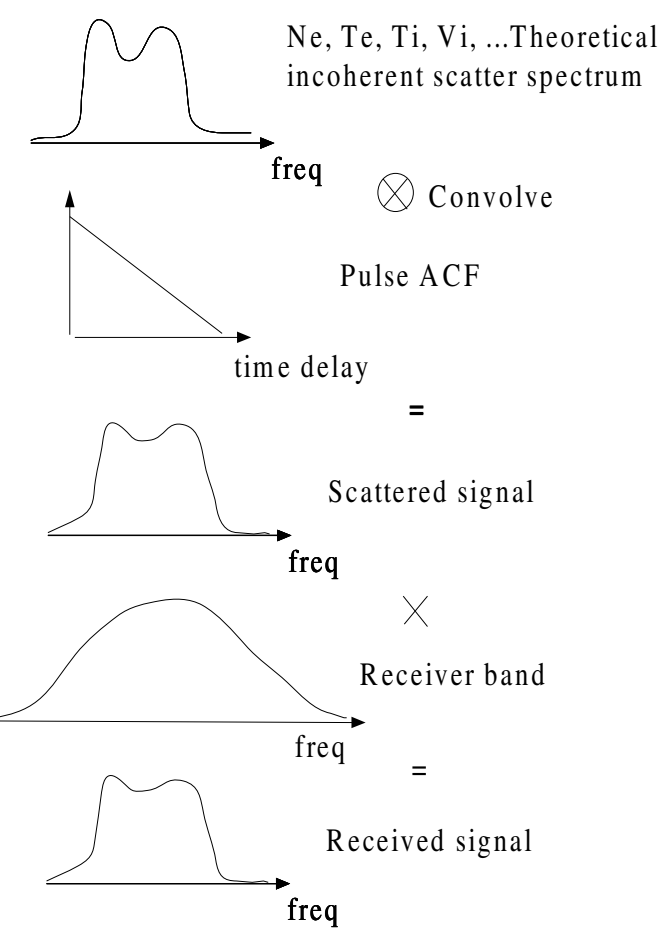

Compare this with the measurements, after proper transform ation

#### Guisdap analysis

Initialisation calculates the spectral ambiguity function for all points in the data dump, lpg\_wom This contains the transmitting pulse shape (pulse ACF), receiver band and transformations

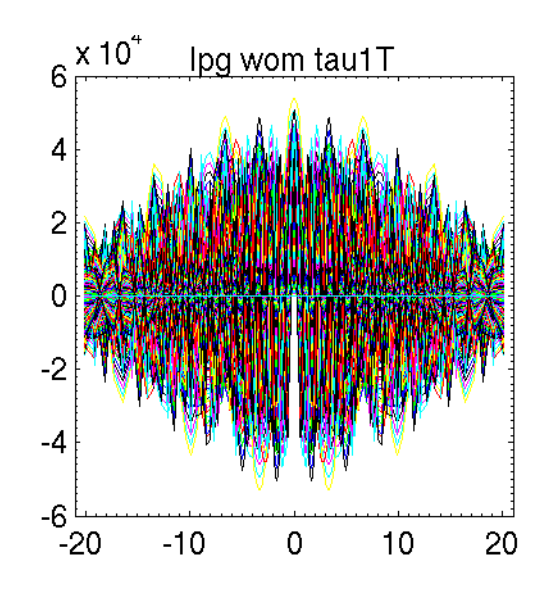

# The initialisation file

Describes the radar experiment in full detail

Initialisation simulates the experiment

Only the correlated part (the lag profiles) – analysis in time domain

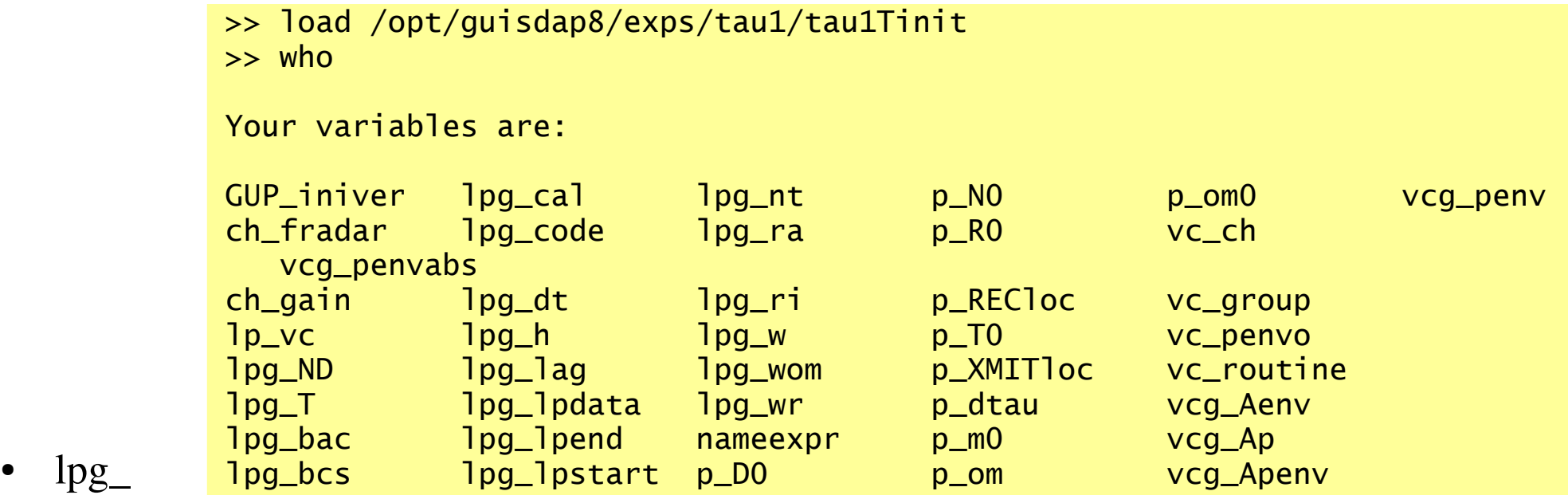

- Lag profile group
- Each lpg contains several lag profiles (1-1000s)
	- The lag profile is formed in a 'mini-experiment' within the  $exp(1 tx, 1 rec, 1 cal)$
- The lpg\_ parameters describes each point in the data file (d\_data)
	- lag, range, extent, type, background, calibration, injected noise, sampling interval, number of additions, group, range distribution, filter,....

## The initialisation file

>>  $[1pg_ND(17) 1pg_T(17) 1pg_bac(17) 1pg_bcs(17) 1pg_cal(17) 1pg_code(17)]$  $ans =$  960 0 0 115 629 1 >> [lpg\_dt(17) lpg\_h(17) lpg\_lag(17) lpg\_nt(17) lpg\_ra(17) lpg\_ri(17) lpg\_w(17)]  $ans =$ 12 1200 12 657 1526 1

14.598  $\Rightarrow$  plot(lpq\_wr(:,17))

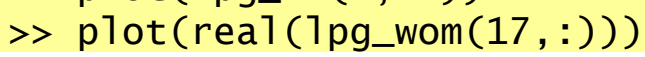

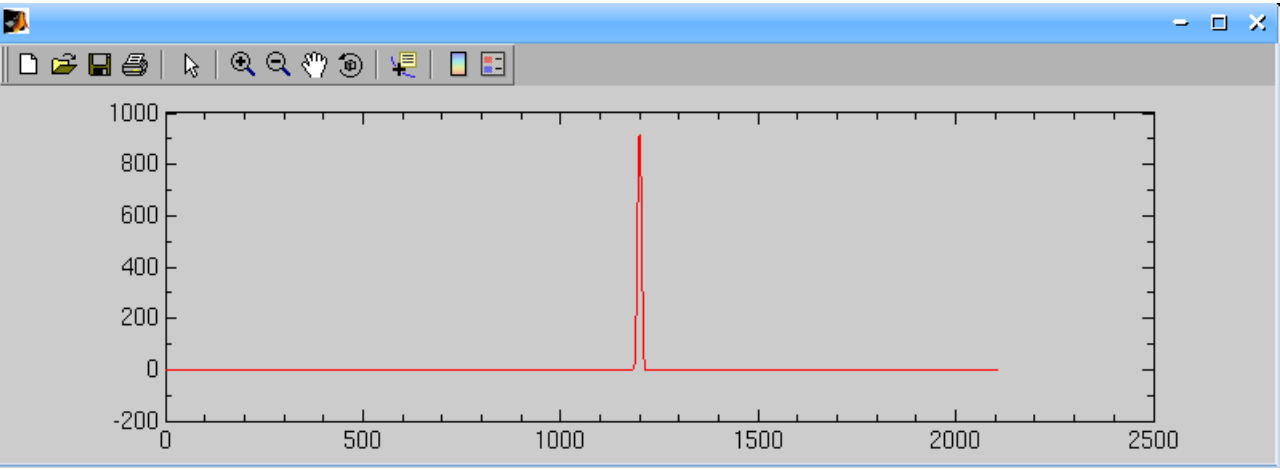

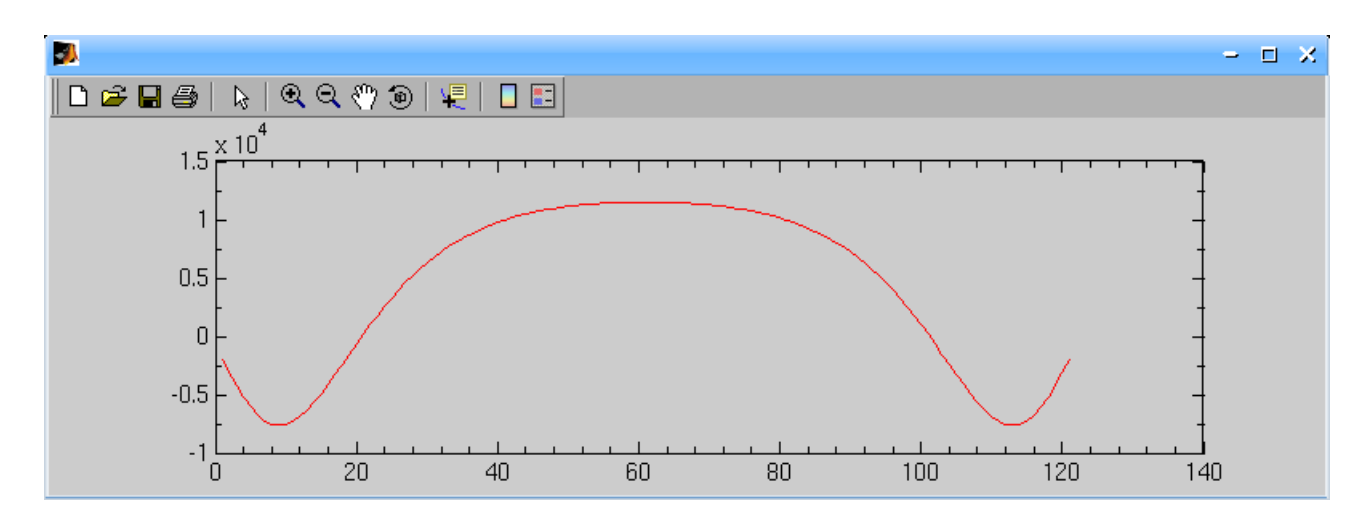

# The ambiguity vectors

- Spectral ambiguity function
	- lpg\_wom
	- Used in fitting process
- Range ambiguity function
	- lpg\_wr
	- Space debris detection
	- Bistatic volumes

# Analysis

#### GUISDAP

% guisdap-a ● or % guisdap > analyse

Brings up the gfd setup window

Detailed instruction also at <http://www.eiscat.se/GUISDAP/howto.html>

●Special

- Hundreds of parameters to tune if wanted
- display\_analysis\_pars=1;

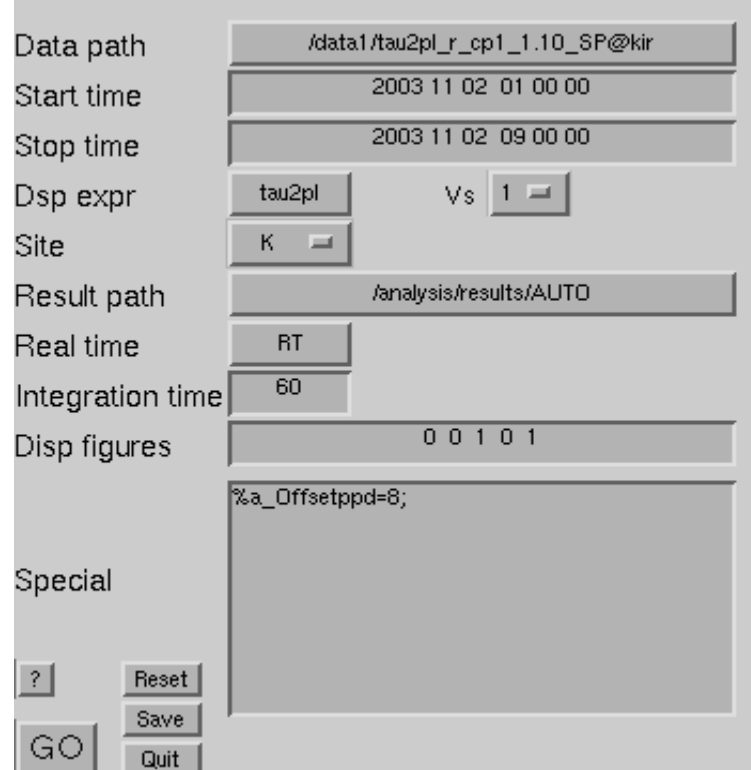

## Fitted Parameters

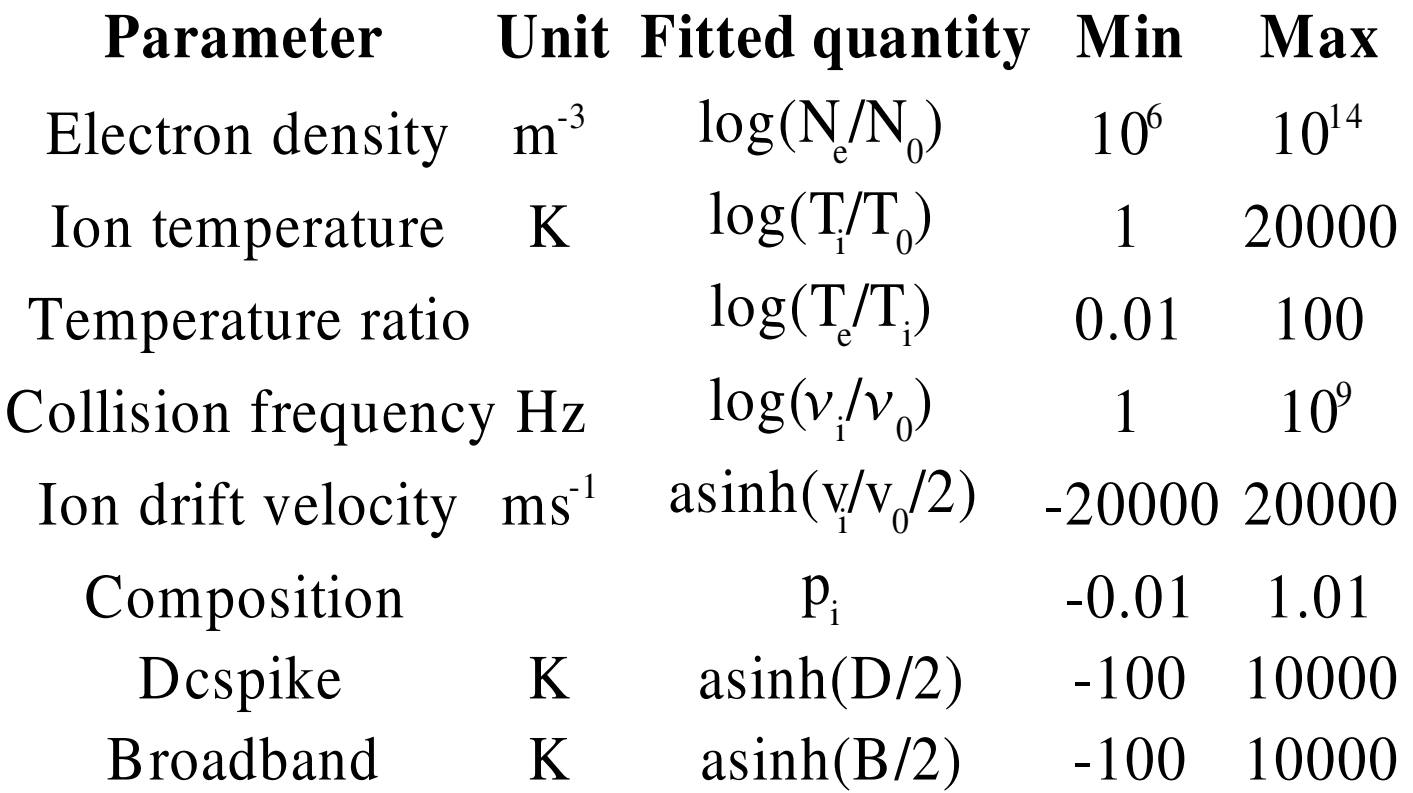

#### GUISDAP vocabulary ch\_, (radar\_)

- name
	- experiment, site
- analysis\_
	- parameters to set before analysis
		- range gating, integration time, antenna cycling
	- most transferred to a\_ to override defaults
- d\_
	- parameters that comes from the data
		- time, parameter block, data dump, variances
- ad
	- parameters for specific addresses in the dump
- parameters specific to the data channel (radar)
	- gain, efficiency, frequency, tx power, direction
- $p_{\perp}$ 
	- physical parameters
		- ion masses, scale parameters
- r\_
	- result parameters
		- time, position, densities, temperatures
	- localitites

local.

• printername, hostname

# Analysis defaults

- ionospheric model, (iono\_model)
	- IRI-2007 (International Reference Ionosphere)
	- Sets initial values of parameters
- Gated analysis
	- analysis\_altit
		- A vector defining heights to group the data together
			- Increased spacing with height
		- Assumes all points inside each interval describing the same plasma
	- analysis\_maxwidth
		- Data points covering too large height interval will be skipped
			- Set to the gate spacing

## Fit parameters

#### Default fit parameters and heights

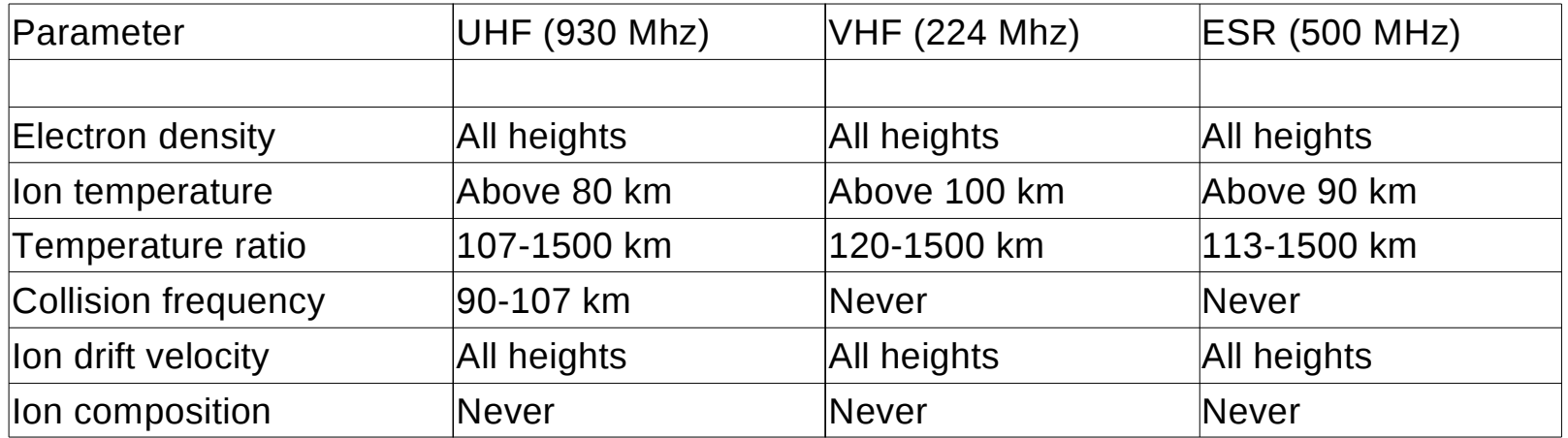

#### Can be changed by fit\_altitude variable

fit\_altitude([Ne Ti Tr Coll Vi Comp1 Comp2],[h1 h2 dh a\_priori\_error rel\_error\_flag])

```
fit_altitude=[0 Inf 0 1e2 1
             80 Inf 0 1e4 0
            107 1500 0 1e1 0
             90 107 0 1e2 1
              0 Inf 0 1e5 0
              0 0 0 1 0
              0 0 0 1 0];
```
# $\cdot$  Correlator dump  $Plots$

- - Plot of used part of the dump
	- Calibrated
	- Check that is corresponds to the data dump
- Power profile (Not remote)
	- Check that the densities are in proper range
- Fits
	- Plots the measurements versus the best theoretical fit
	- used parts of lag profiles  $(-1)$ : spectra, inversion might need adjustment)
- Altitude profiles (Not remote)
	- 1 spectra

 $N_a/10^{11}$  $T_e/T_i$  $T_i$  $\mathbf{v}_{i}$ 1200  $\triangle$  $\Delta$  $\theta$  $\rightarrow$  $\sim$ 1080 960  $\ddot{\theta}$  $\ddot{\phantom{1}}$  $\ddot{\theta}$ 840  $\ddot{\theta}$  $\sim$ i€  $\Theta$ ٠ə  $\Theta$ 720  $\ddot{\theta}$  $\Theta$  $\, \Theta \,$  $\Theta$  $\Theta$ 600  $\circ$ €  $\begin{array}{c} \circ \\ \circ \\ \circ \end{array}$  $\ddot{a}$  $\ddot{\theta}$  $\ddot{\theta}$  $\ddot{\Theta}$  $\ddot{\theta}$  $\epsilon$ 480  $\ddot{a}$  $\begin{array}{c} {0.99998}\\ {0.9999992}\end{array}$ 360  $\Theta$ Ó ó ė 240 දි  $\Theta$ 120  $_{\odot}$   $\ominus$  $\mathbf{0}$  $\overline{\mathbf{5}}$ 10 -5000  $\overline{0}$ 5000 10000 15000 -5  $\overline{5}$ 10 -4000  $-2000$  $\mathbf{0}$ 2000  $-5$  $\bf{0}$ 

2002-02-01 1032:00 - 2002-02-01 1033:49 (El=81.6 deg) [tau0:L]

- **Vizu** 
	- Summary plot of all analysed parameters
	- final check that experiment/analysis is correct

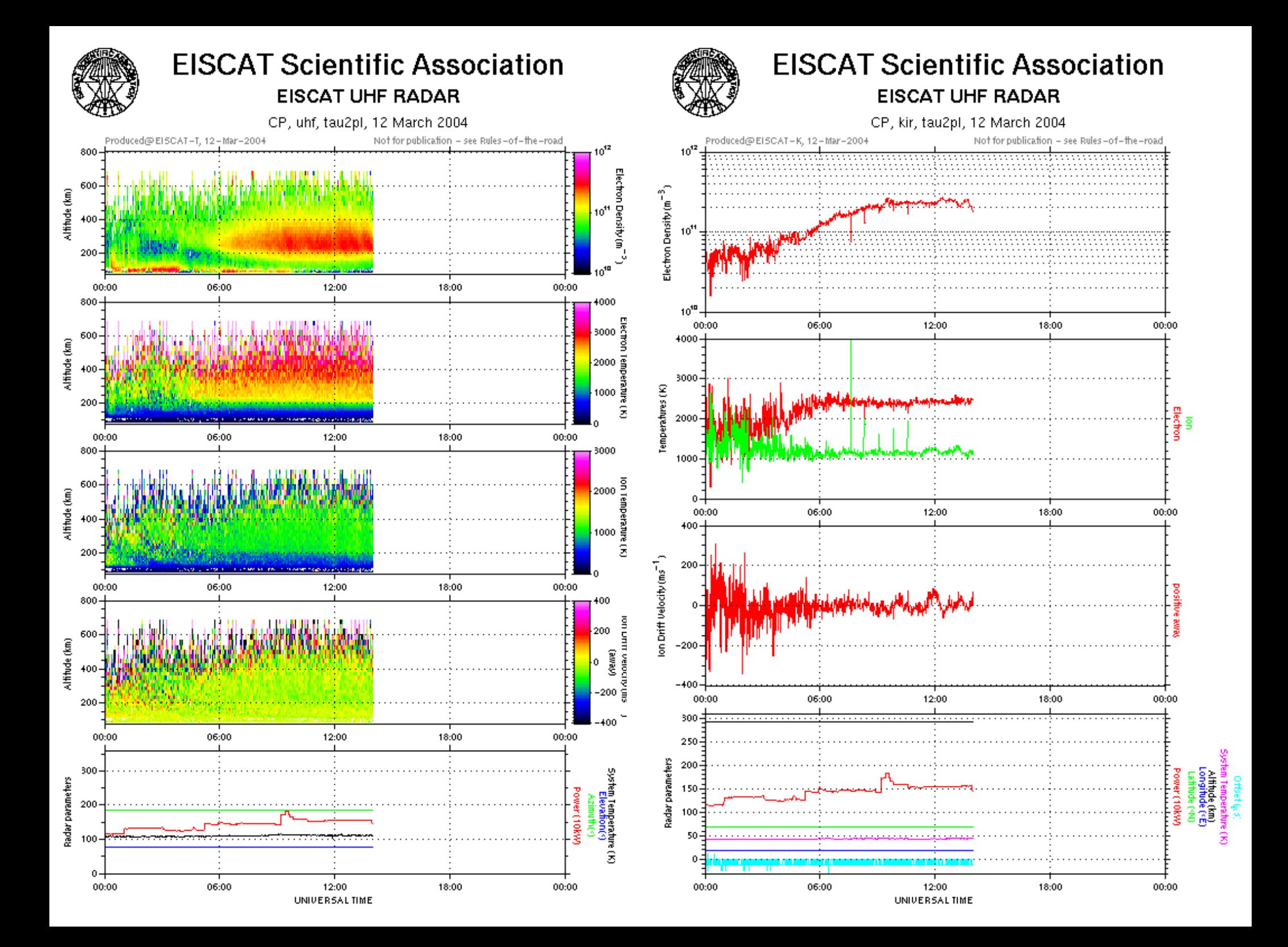

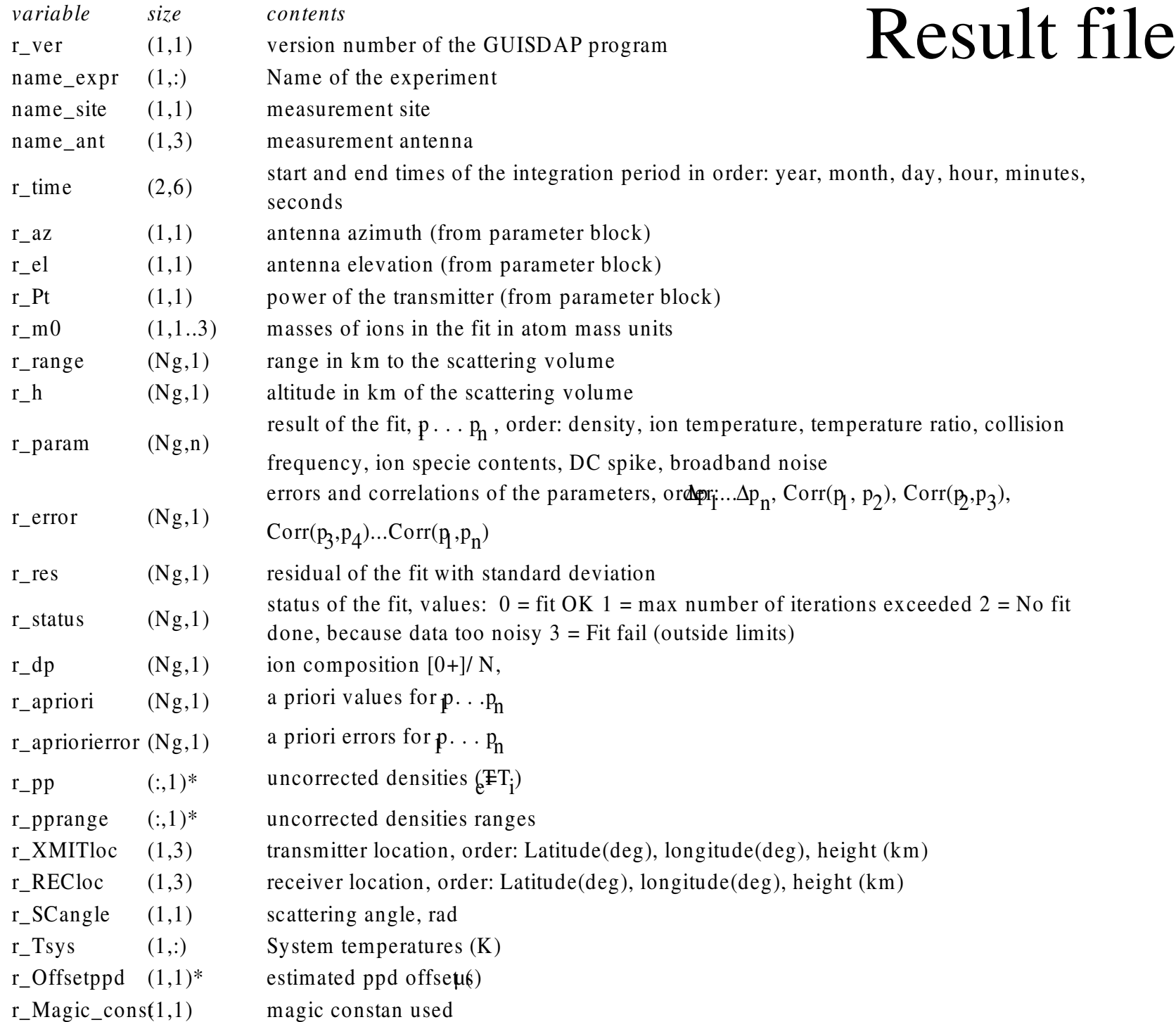

# Setup parameters

- Saved at
	- \$TMPDIR/.gup
		- load -mat \$TMPDIR/.gup
	- *result\_path*/.gup
	- *result\_path*/gfd\_setup.m
		- executable script
- Next session starts with the same setups
	- Easy to correct
	- Use 'Reset' button to clear
- **Rerun** with
	- > go\_on *setupfile*

#### gfd\_setup.m

```
name_expr= 'steffe';
siteid= 5;
data_path= '/mnt/nfs/steffe | fix2 1.00 CP@32m';
result_path= '/home/ingemar/tmp/AUTO/';
t1=[ 2003 9 1 0 0 0];
t2=[ 2003 9 30 24 0 0];
rt= 0:
intper= 0;
path_exps= '/opt/guisdap8/exps/';
figs=[ 1 1 1 1 1];
extra=[ '%a_Offsetppd=8;                           '
'%d_saveintdir=''/home/ingemar/tmp/intdata'';'
'%analysis altit=[];
\%analysis do=0; \qquad \qquad'a satch.skip=40; \vert'];
```
## vizu plotting routine

- Main display routine for the GUISDAP output
- Default panels
	- Electron density
	- Electron temperature
	- Ion temperature
	- Ion drift velocity
	- Radar parameters
		- Tx, Pointing, System

function [varargout]=vizu(action,a2,a3) % Plot GUISDAP results % To plot with default dir names: % >> vizu % To plot without interaction: % >> vizu dir exp\_type antenna % To update the plot with new files: % >> vizu update % To send the figure to the default printer: % >> vizu print [printer] % To save the current figure in .eps and .png % formats: % >> vizu save [extra tail] % To get more selection possibilities % >> vizu verbose % To get even more selection possibilities % >> vizu VERBOSE % To run realtime inside guisdap % >> vizu rtgup % To reset and start over:  $% >>$  vizu new [action]

### vizu

```
>> vizu verbose
Data path? [/home/ingemar/gup/results/] 
gup/results/2005-10-05_steffe_300@42m
Start time? [ 2005 10 5 6 32 27 ]
   End time? [ 2005 10 5 12 0 2 ]
Altitude scale? [ 70 900 ]
Parameters: Ne Te Ti Vi AE TT LL Rs O+
Co Nr Lf L1 Ls Pf P1
Choose? [Ne Te Ti Vi AE]
Type of experiment? [CP]
>>
```
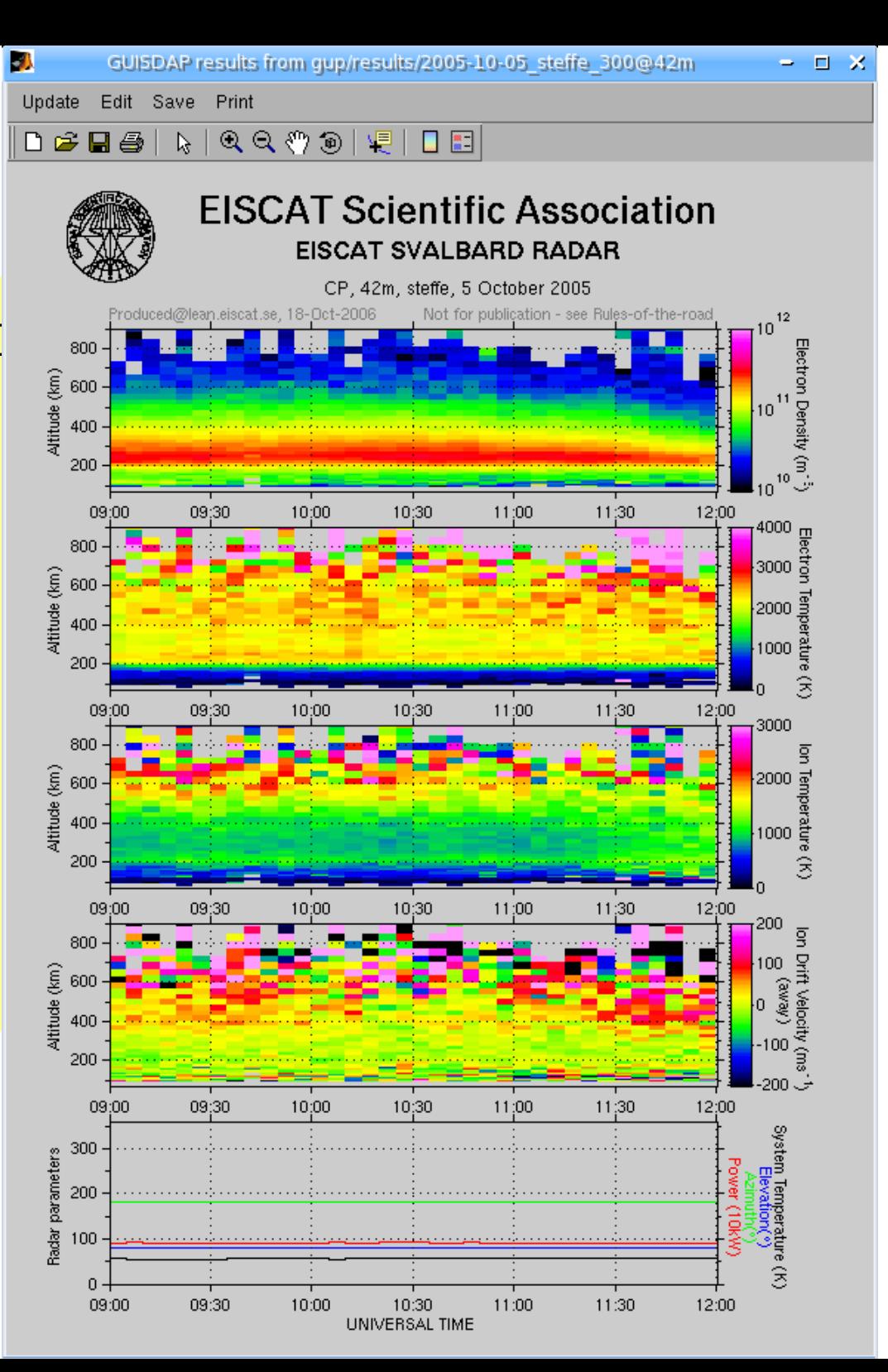

### vizu

### • Maximum verbose mode

Start time? [ 2005 10 5 6 32 27 ]2005 10 5 9 0 0

 End time? [ 2005 10 5 12 0 2 ] Altitude scale? [ 70 900 ]100 500

Y parameter (Ran-1 Alt-2 Lat-3)? [ 2 ]

4000 0 3000 -200 200 1 100000 0 1 0.1 10 ]

Choose? [Ne Te Ti Vi AE] Ne Nr

Type of experiment? [CP]

Y scale type? [linear] log

Strech secs? [ 65 10

Scale (rawNe)? [ 1e+09 1e+12 ]

>> vizu new VERBOSE

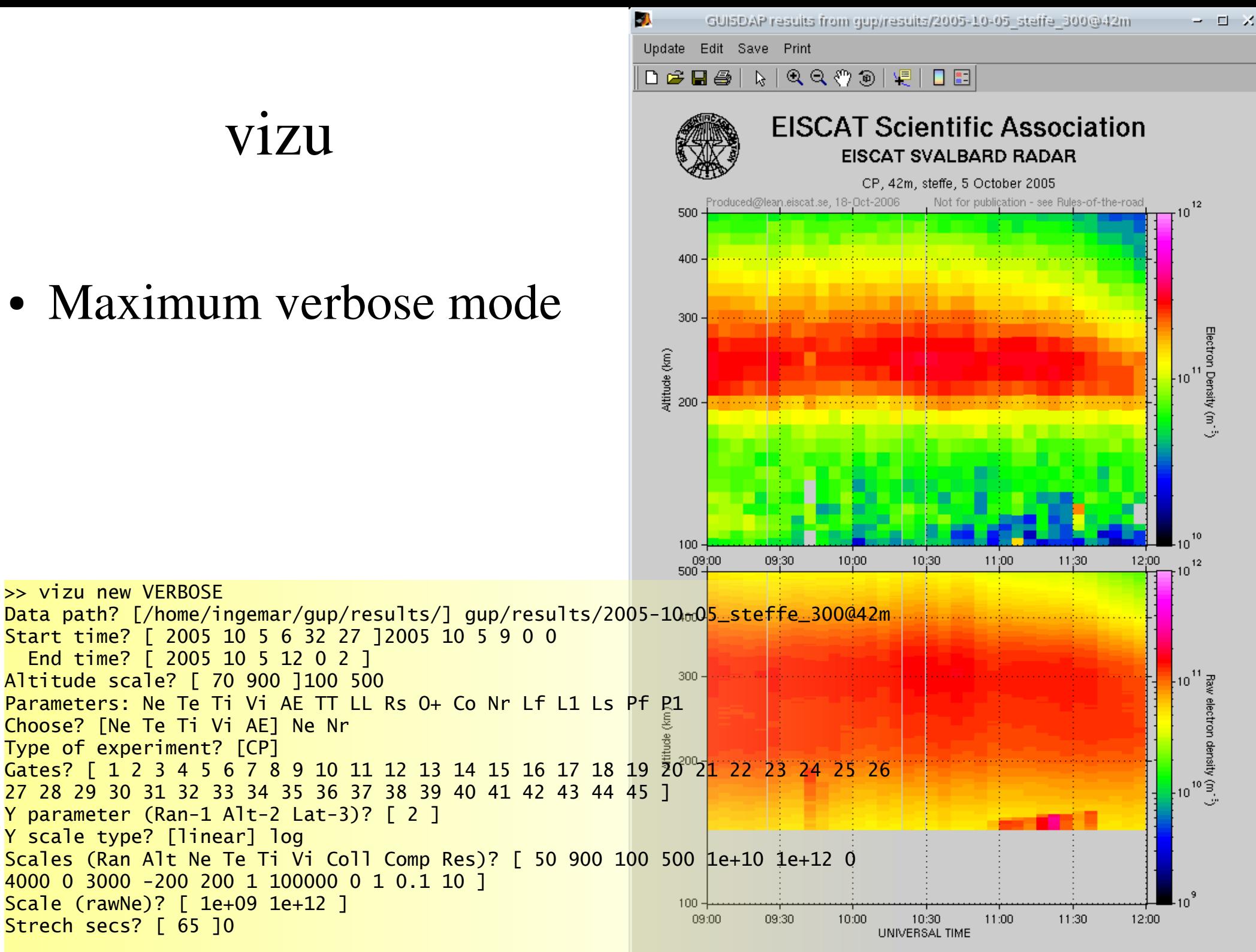

# Calibration

• calib\_pl\_ne

- calib\_ne
	- to calibrate against dynasonde (rather vertical)

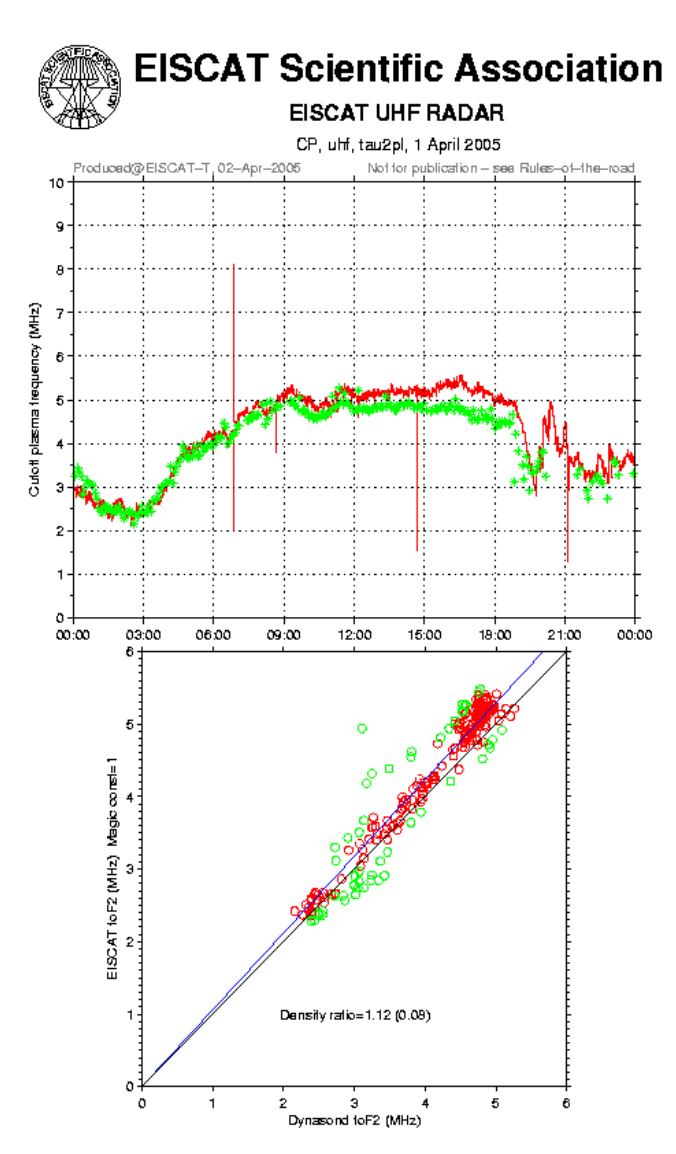

– to calibrate against measured plasma lines

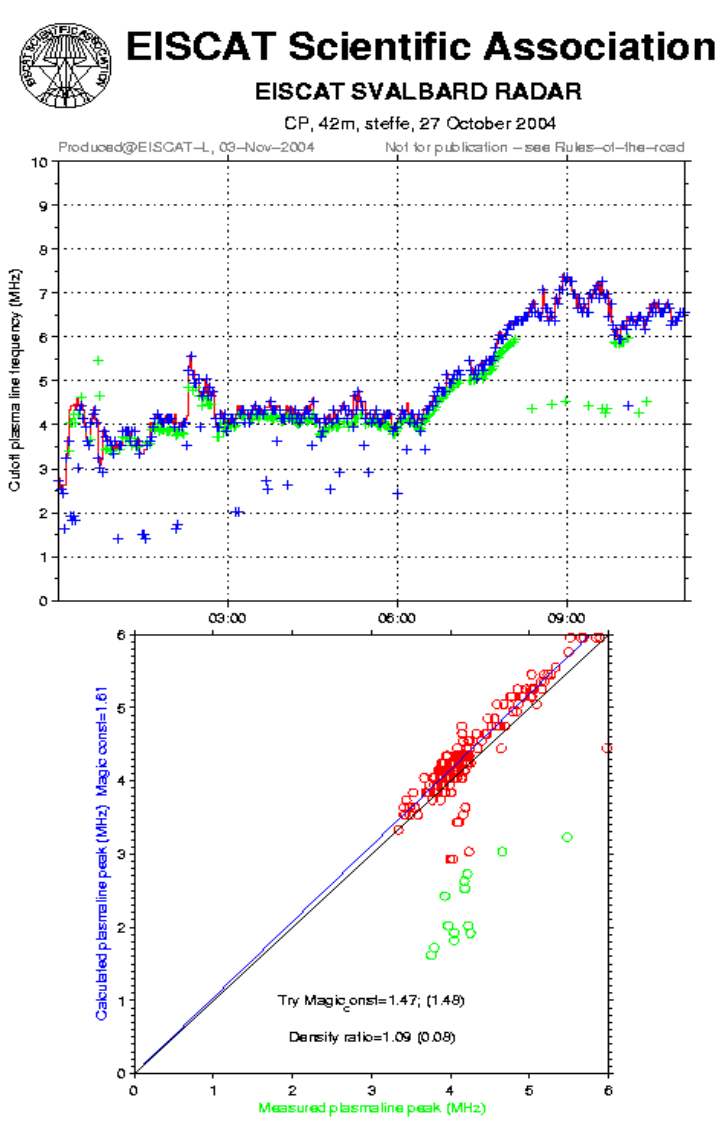

# Vector velocities

- mono- and bi- and multistatic
	- Beamswing, sweeping
	- VHF/ESR
	- Normal KST tristatic
- Define regions in time and space
	- Collect data to make vectors
- "Goodness"
	- convex hull of directions (>3)
		- Area  $> 10^{\circ}$  triangle
	- Covariance matrix
- Geographic coordinates

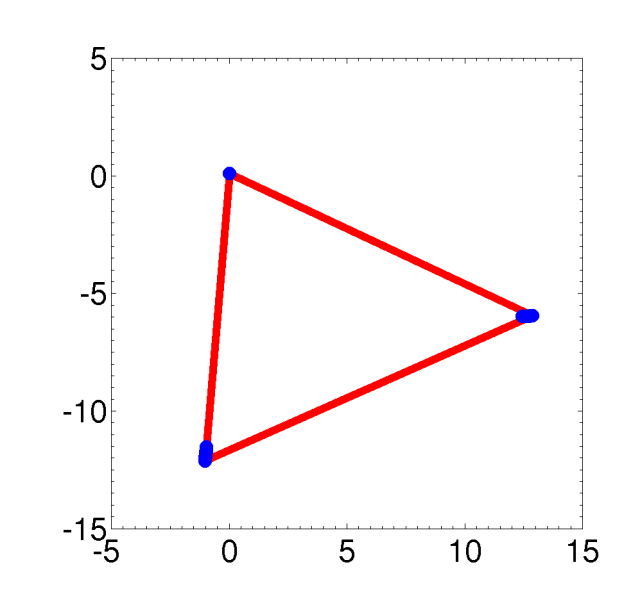

**Vectors** 

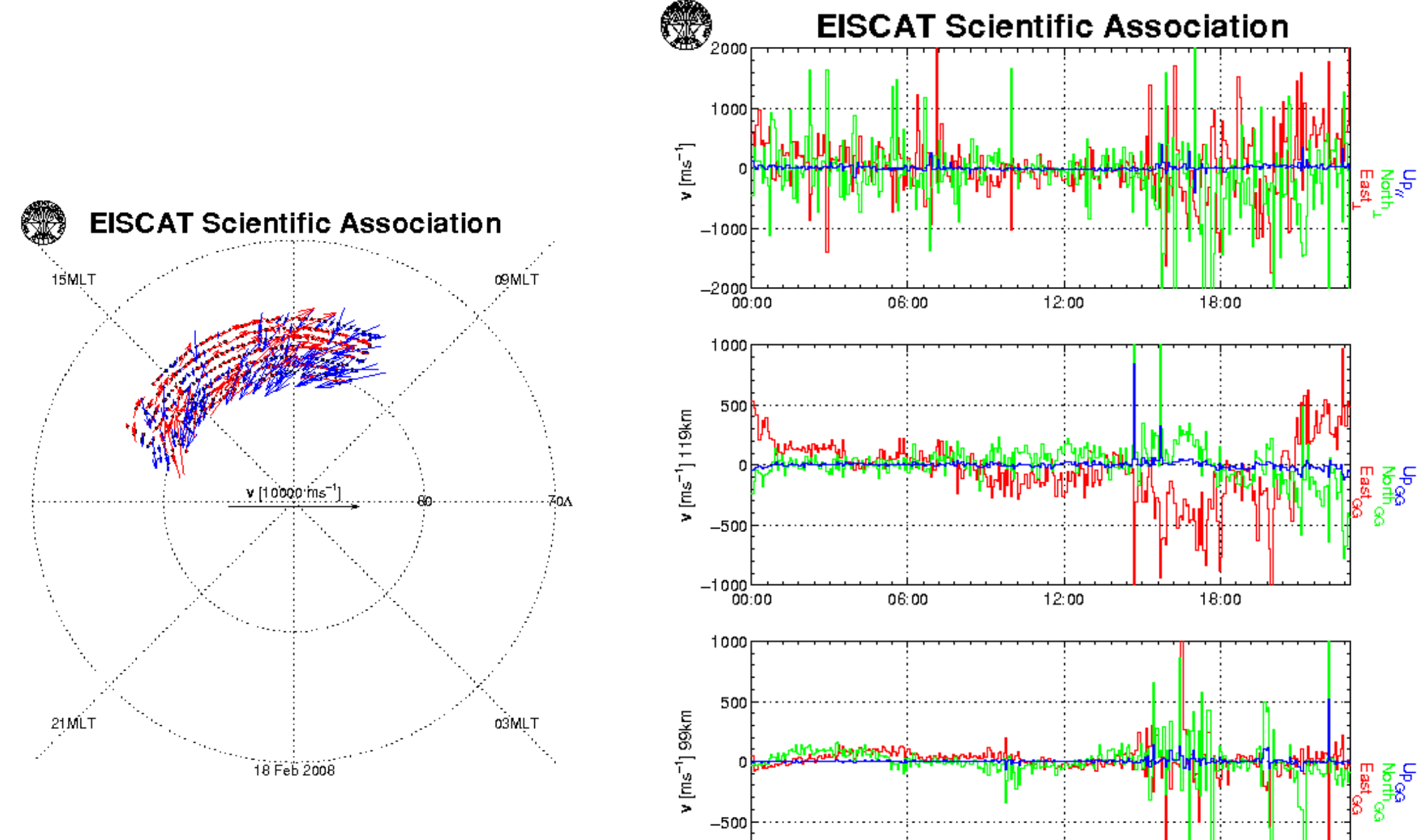

 $\frac{1}{1000}$ 

 $\frac{12:00}{1 \text{ Feb } 2008 \text{ [UT]}}$ 

06:00

18:00

# Web analysis

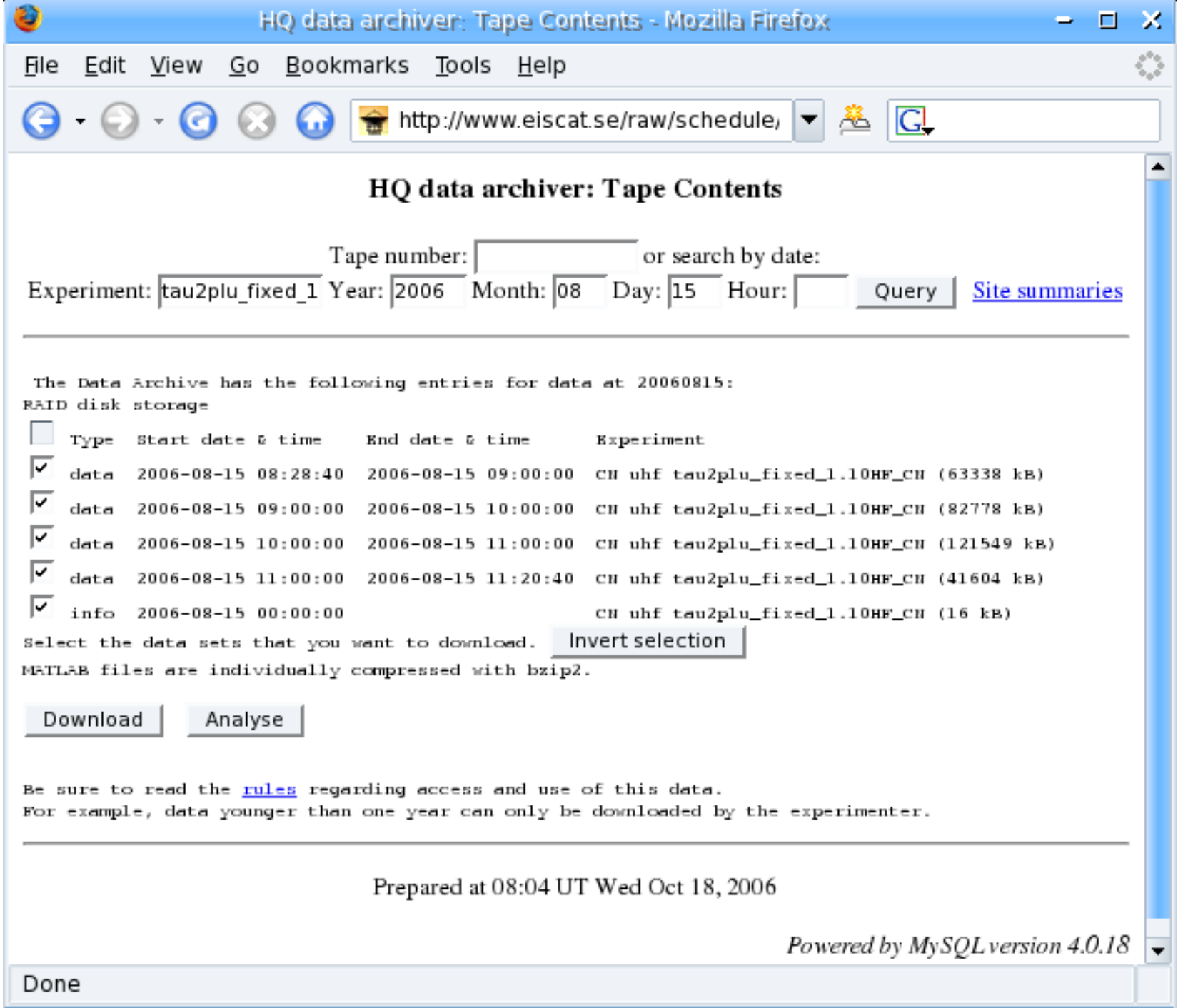

# Web analysis

Done

- Very similar to matlab
- Results sent by e-mail
	- NCAR file, vizu plots, guisdap output
- **Pros** 
	- don't have to download large data sets
	- don't need matlab license
	- latest GUISDAP version
- **Cons** 
	- hard to find problems

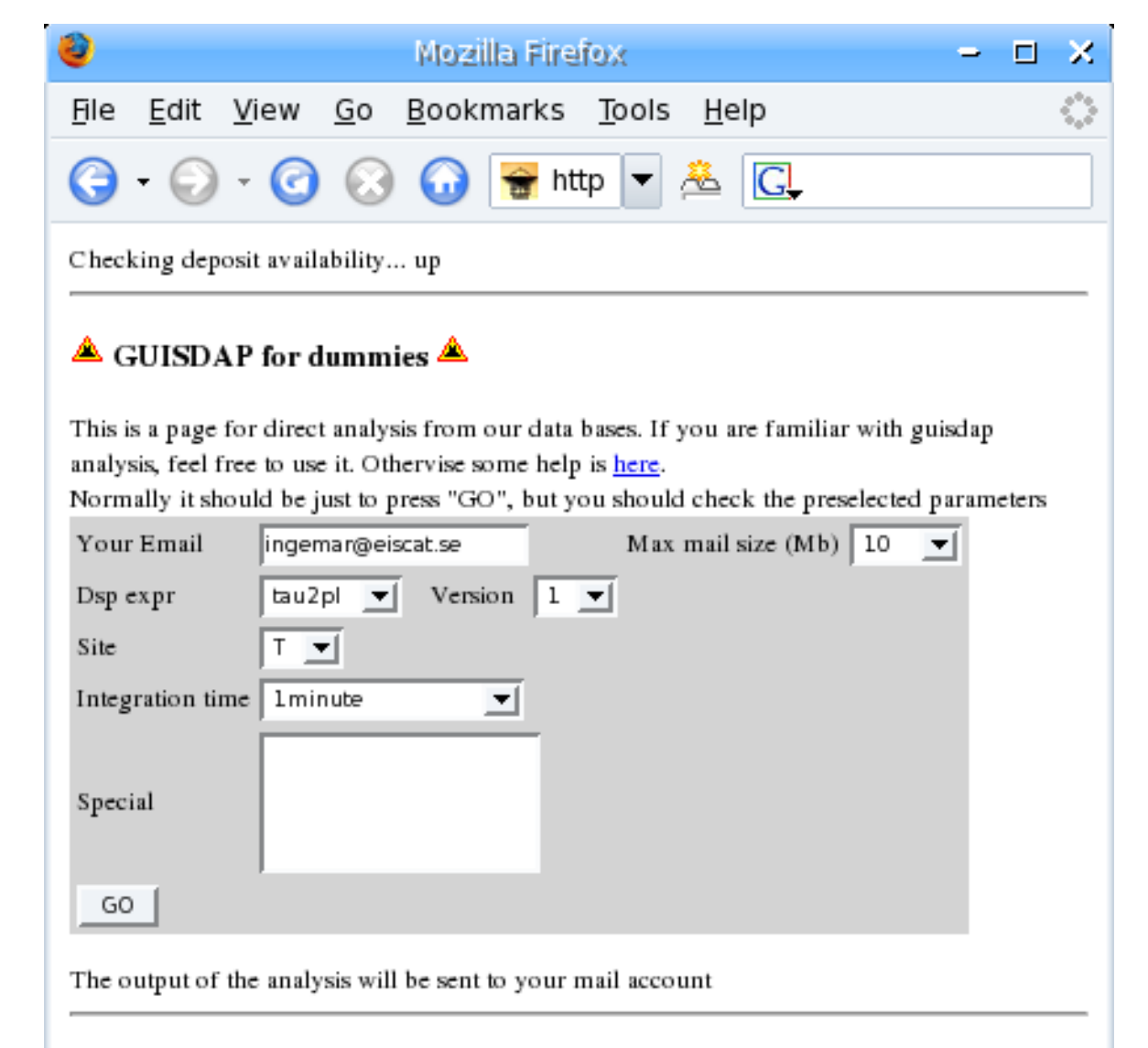

Powered by MySQL version 4.0.18